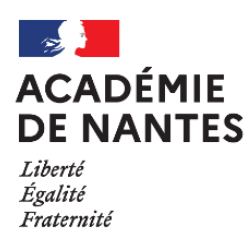

# **INSPECTION PÉDAGOGIQUE RÉGIONALE DE M A T H É M A T I Q U E S**

# **Protocole d'entrée en fonction des professeures et des professeurs non titulaires** (vacataires, contractuelles ou contractuels)

**Dernière mise à jour : 07/2023**

# **PRÉSENTATION**

*Ce document a pour objet de faciliter votre entrée en fonction comme professeur vacataire ou contractuel ou comme professeure vacataire ou contractuelle de mathématiques en collège et en lycée général ou technologique.*

otre interlocuteur privilégié pour tout ce qui concerne les **formalités administratives** est votre chef ou votre cheffe d'établissement, éventuellement son adjoint ou son adjointe. Sur le **plan pédagogique**, n'hésitez pas à demander des conseils à vos collègues de mathématiques de l'établissement ou aux autres professeures ou professeurs de vos classes. N'hésitez pas non plus à solliciter la professeure principale ou le professeur principal ainsi que la ou le C.P.E. V

Vous trouverez ci-dessous des liens qui vous permettront rapidement de trouver les documents nécessaires à la réalisation de vos séquences de cours :

**E** Les documents impératifs les [programmes officiels](http://www.pedagogie.ac-nantes.fr/mathematiques/textes/programmes/) sont les textes **à consulter en priorité** lorsque vous débuterez la conception de vos séquences.

- [Collège](http://www.pedagogie.ac-nantes.fr/mathematiques/textes/college/Le-college-programmes-927112.kjsp) : cycle 3, cycle 4 et les ajustements (BO n°22 du 29/05/2019) ;
- [Lycée](https://www.pedagogie.ac-nantes.fr/mathematiques/textes/lycee/) [:](https://www.pedagogie.ac-nantes.fr/mathematiques/textes/lycee/) programmes officiels pour la rentrée 2020 des classes de secondes, de premières et de terminales générales et technologiques.

**E** Les documents très uti[les](http://www.pedagogie.ac-nantes.fr/mathematiques/informations/reforme-2016/reforme-du-college-2016-documents-ressources-du-cycle-4-970606.kjsp) : les [documents-resssources](http://www.pedagogie.ac-nantes.fr/mathematiques/informations/reforme-2016/reforme-du-college-2016-documents-ressources-du-cycle-4-970606.kjsp) qui ont pour objectif d'accompagner la mise en place des programmes tout en respectant le principe de liberté pédagogique. À la demande de la Direction Générale de l'Enseignement Scolaire (D.G.E.S.C.O), ces documents sont élaborés sous la responsabilité de l'Inspection générale qui est garante de leur validité scientifique et pédagogique. Ils apportent donc un éclairage sur le programme mais leur contenu ne s'impose cependant pas à vous.

Ces documents sont téléchargeables sur le site de l'académie de Nantes.

**D'autres ressources utiles** pour vous aider à la mise au point scientifique sur les notions abordées.

#### **Pour tous les niveaux d'enseignement :**

 Le site de [l'académie de Nantes](http://www.ac-nantes.fr/) : vous y trouverez un[e rubrique disciplinaire pour](http://www.pedagogie.ac-nantes.fr/mathematiques/)  [les mathématiques.](http://www.pedagogie.ac-nantes.fr/mathematiques/)

 Le site du [Ministère de l'Éducation](http://www.education.gouv.fr/)  **[Nationale](http://www.education.gouv.fr/)** 

 Le site [Éduscol](http://eduscol.education.fr/) et le [portail national de](http://eduscol.education.fr/maths)  [mathématiques](http://eduscol.education.fr/maths) 

Cette rubrique, riche d'informations, vous permettra de mener une veille rapide et efficace sur les pratiques au sein de l'académie. Vous pourrez également y retrouver des informations plus générales.

 La [circulaire](http://www.education.gouv.fr/cid53060/mene1020076c.html) sur le **cahier de textes numérique** dont la tenue régulière constitue une de vos obligations essentielles d'enseignant ou d'enseignante.

#### **Concours - inscriptions :**

N'hésitez pas à vous inscrire aux concours de recrutement des enseignants et enseignantes du second degré (CAPES, agrégation …)

**Example 2** Site [education.gouv.fr](https://www.education.gouv.fr/concours-et-recrutements-99944) vous apportera tous les renseignements utiles sur les conditions à remplir pour pouvoir se présenter à ces concours.

N Nous attirons votre attention sur l'importance de respecter les délais d'inscription car une fois ceux-ci dépassés, quel que soit le motif invoqué, **il n'est plus possible de s'inscrire** ou de modifier son inscription. En revanche si vous êtes inscrit ou inscrite, il vous est toujours possible de ne pas vous présenter. En cas de doute, vous pouvez également contacter la Direction des Examens et Concours [\(DEC\)](http://www.ac-nantes.fr/academie/services-academiques/rectorat/direction-des-examens-et-concours-7238.kjsp) qui vous confirmera si vous êtes éligible.

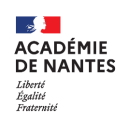

# **MISE EN ŒUVRE DE VOTRE TRAVAIL**

ous devez vous appuyer sur la programmation ou la progression élaborée par la professeure ou le professeur que vous remplacez ou par l'équipe disciplinaire, le temps de votre remplacement. Cette programmation doit être modifiée en fonction des aléas rencontrés au cours de sa mise en œuvre (sorties pédagogiques, aléas climatiques, absences de la professeure ou du professeur…) de façon à traiter le programme dans son intégralité, dans le sens attendu des instructions officielles. Si vous avez en charge des classes sur l'ensemble d'une année, vous serez alors amené ou amenée à mettre vousmême en place une telle progression. V

#### **Une programmation**

Il s'agit d'un « plan de vol » établi en début d'année, pour chaque classe en responsabilité qui prend en compte le calendrier officiel du temps d'une année scolaire, le calendrier propre à l'établissement et les contenus des programmes de façon à fixer le cadre de votre travail (pour chaque séquence : nombre d'heures, questionnement, notion directrice), à donner du sens aux apprentissages et à terminer le programme.

# **Une progression**

Il s'agit d'une réflexion sur la progressivité des compétences (connaissances et capacités) à travailler et des situations d'apprentissage qui en favoriseront la maîtrise par les élèves.

C'est aussi une réflexion sur l'articulation entre les différentes parties des programmes afin de d'établir des passerelles ou des fils conducteurs qui permettront de donner du sens à l'ensemble et à terminer le programme.

Ces progressions peuvent être organisées suivant différents modèles et relèvent de la liberté pédagogique de l'enseignant ou de l'enseignante. Il existe des progressions linéaires organisées par chapitres, des progressions spiralées, des progressions curriculaires, des progressions par projets …

#### **Une séance**

Une séance correspond à une ou deux heures de cours. Elle doit avoir une cohérence d'ensemble en organisant la mise en activité des élèves autour d'un objectif qui doit être atteint en fin de séance. Elle constitue une partie ou sous-partie d'une séquence.

# **Une séquence**

C'est le regroupement des séances qui traitent d'un ensemble de connaissances et de compétences associées en un tout cohérent. Une séquence doit être objectivée (chaque séance contribuant à construire les principes généraux de cet ensemble).

#### **Une notion**

Une notion est un élément dont l'acquisition est progressive et qui se retrouve dans plusieurs thèmes de l'année, voire sur plusieurs années successives.

Par exemple, **la proportionnalité** introduite au cycle 3 est réinvestie tout au long du cycle 4 du collège et trouve des applications dans les cinq thèmes : nombres et calculs ; organisation et gestion de données, fonctions ; grandeurs et mesures ; espace et géométrie, algorithmique.

#### **Le socle commun de connaissances, de compétences et de culture**

Le socle commun de connaissances, de compétences et de culture s'articule autour de cinq domaines donnant une vision d'ensemble des objectifs des programmes de l'école primaire et du collège.

Les nouveau programmes de la scolarité obligatoire déclinent et précisent les objectifs de connaissances et de compétences définis par le socle commun.

Les cing domaines :

- Les langues pour penser et communiquer ;
- Les méthodes et outils pour apprendre ;
- La formation de la personne et du citoyen ;
- Les systèmes naturels et les systèmes techniques ;
- •les représentations du monde et l'activité humaine.

#### **Les activités rapides**

Proposer des activités rapides en début de séance, 3 à 4 questions sur un temps court de moins de 10 minutes favorisent par ce petit rituel une mise au travail efficace de tous vos élèves, une augmentation de leur implication et un meilleur ancrage des connaissances en réinvestissant régulièrement des notions abordées, en introduisant de nouvelles notions, en mobilisant les outils numériques ou en abordant des pré-acquis.

 Le site de l'académie de Nantes propose de nombreux exemples d'activités rapides [activités rapides et algorithmique](http://www.pedagogie.ac-nantes.fr/mathematiques/enseignement/groupe-de-recherche/actions-nationales-2015-2016/activites-rapides-et-algorithmique-969506.kjsp?RH=MATH) [activités rapides au lycée](http://www.pedagogie.ac-nantes.fr/mathematiques/enseignement/activites-pedagogiques/les-activites-rapides-de-debut-d-heure-au-lycee-820886.kjsp?RH=1160078262078)  [activités rapides et tableur](http://www.pedagogie.ac-nantes.fr/mathematiques/enseignement/tableur-et-activites-rapides-743459.kjsp?RH=1160078262078) ...

**Questions ouvertes et tâches complexes**

Les élèves sont amenés à développer et construire dans les cours les six compétences mathématiques : Chercher, Modéliser, Représenter, Raisonner, Calculer, Communiquer.

C'est à travers des questions ouvertes et des tâches complexes lors de résolutions de problèmes que ces compétences pourront être mises en œuvre.

# **Les Devoirs Maison**

Pour certains élèves, le temps scolaire est trop court et ne leur permet pas de s'approprier les notions abordées ou de maîtriser les

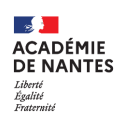

*Protocole d'entrée en fonction des professeures et des professeurs non titulaires (vacataires, contractuelles ou contractuels)*

compétences travaillées. Il est donc important de permettre à ces élèves de les travailler régulièrement.

Pour répondre à ce besoin, vous disposez :

- des exercices proposés d'une séance à l'autre. Attention à bien doser la quantité de travail que cela représente pour l'élève et pour la correction.
- Des devoirs à la maison (DM) qui sont l'occasion de proposer des situations diverses et variées aux élèves. Ces DM doivent être fréquents et courts. Vous pouvez ainsi proposer des DM de recherche à la maison et vous pouvez les démarrer en classe.
- Quelques exemples sur les sites académiques :
- [Académie de Montpellier](http://disciplines.ac-montpellier.fr/mathematiques/ressources/les-cercles-d-impulsion/gracom/devoirs-maison)
- [EDU'base Mathématiques](http://eduscol.education.fr/bd/urtic/maths/index.php?commande=aper&id=2093)

# **Les E.P.I**

En collège (cycle 4), lors de votre remplacement, vous serez très probablement amené ou amenée à participer à un Enseignement Pratique Interdisciplinaire. Les E.P.I permettent de construire et d'approfondir des connaissances et des compétences inscrites dans les différents programmes d'enseignement. Ils mobilisent au moins deux disciplines. Ils s'appuient sur une pédagogie par projet avec une réalisation concrète, individuelle ou collective.

Les formes que peuvent revêtir ces EPI sont diverses et variées. Rapprochez-vous des collègues impliqués dans les EPI de votre établissement.

 Le [site de l'académie de Nantes](http://www.pedagogie.ac-nantes.fr/mathematiques/informations/priorites-academiques/reforme-du-college-2016/reforme-du-college-2016-epi-927115.kjsp) propose des ressources sur les E.P.I.

# **L'Accompagnement Personnalisé (A.P)**

#### Au collège

Vous serez également amené ou amenée à prendre en charge l'Accompagnement Personnalisé qui concerne tous les élèves. C'est l'occasion de travailler sur les acquis et les besoins.

Comme pour les EPI, leurs formes sont variées suivant les établissements.

 Des [ressources](http://www.pedagogie.ac-nantes.fr/mathematiques/informations/priorites-academiques/reforme-du-college-2016/reforme-du-college-2016-accompagnement-personnalise-930775.kjsp) sont disponibles sur le site de l'académie de Nantes

 Le site Éduscol propose des [fiches](http://eduscol.education.fr/pid25813/accompagnement-personnalise-au-college.html)  [pédagogiques pour l'AP en mathématiques](http://eduscol.education.fr/pid25813/accompagnement-personnalise-au-college.html)

#### Au lycée

Les lycéens bénéficient de 72 heures annuelles d'accompagnement personnalisé (soit en moyenne deux heures par semaine) qui prend en compte l'ensemble de leurs besoins : soutien scolaire, approfondissement et aide à l'orientation. Voir [la page d'Éduscol.](https://www.education.gouv.fr/les-dispositifs-d-accompagnement-pour-les-lyceens-4610)

# **L'évaluation**

Toute démarche d'évaluation vise soit le contrôle, soit l'accompagnement. Ses objectifs dépendent notamment du moment où l'évaluation est proposée, de la nature des données récoltées et des modalités mises en place pour les récupérer.

On classe les pratiques de l'évaluation en trois grandes catégories suivant leurs finalités :

- o Situer les élèves par rapport à un apprentissage à venir : que sait-elle ? Que sait-il ? **C'est l'évaluation diagnostique.**
- o Faire prendre conscience aux élèves de leurs réussites, de leurs difficultés, de leurs erreurs, des méthodes qu'elles ou qu'ils utilisent et adapter la stratégie d'enseignement au groupe classe. **C'est l'évaluation formative (voire formatrice)** qui a pour fonction de favoriser la réussite des élèves.
- o Vérifier, situer le niveau de maîtrise d'un apprentissage donné. Certifier un niveau de compétences pour passer dans la classe supérieure ou pour recevoir un diplôme. **C'est l'évaluation sommative.**

#### Autres objectifs d'évaluation :

- o Positionner l'élève par rapport aux attendus institutionnels ;
- o Informer l'élève sur son niveau, ses compétences pour l'aider à se construire un projet.

 Des [ressources](http://www.pedagogie.ac-nantes.fr/college-2016/l-evaluation-948076.kjsp?RH=1450176582711) sont disponibles sur le site de l'académie de Nantes dont la ressource [EPALEM](https://www.pedagogie.ac-nantes.fr/mathematiques/enseignement/groupes-de-recherche/graf-epalem/epalem-evaluer-pour-accompagner-les-eleves-en-mathematiques-1399967.kjsp?RH=1516735224014)

[Évaluer régulièrement](http://www.ac-grenoble.fr/ien.grenoble5/IMG/pdf_Evaluer-2.pdf)

#### **Le programme**

Le programme officiel définit les notions, les connaissances et les capacités que doit maîtriser un ou une élève en fin d'année ou en fin de cycle. Il est de votre responsabilité de « terminer le programme ». Attention : derrière cette injonction, l'attendu est que les élèves aient terminé le programme tout en ayant atteint un niveau de maîtrise suffisant des compétences mathématiques et acquis les connaissances liées aux notions abordées, leur assurant ainsi toutes les chances de poursuivre sereinement leurs études en mathématiques l'année suivante.

#### **Nous attirons votre attention sur l'importance de :**

- Terminer le programme
- Mettre vos élèves en activité
- Adapter le contenu enseigné au niveau
- Évaluer régulièrement

Pour préparer vos cours, vous consulterez donc les programmes, les documentsressources et veillerez à une bonne maîtrise des connaissances scientifiques. Vous pouvez également consulter des séquences et séances sur les sites pédagogiques des différentes académies.

 Une ressource essentielle : [les six](https://www.pedagogie.ac-nantes.fr/medias/fichier/six-competences_1688593997543-pdf?ID_FICHE=603775&INLINE=FALSE)  [compétences des programmes de](https://www.pedagogie.ac-nantes.fr/medias/fichier/six-competences_1688593997543-pdf?ID_FICHE=603775&INLINE=FALSE)  [mathématiques.](https://www.pedagogie.ac-nantes.fr/medias/fichier/six-competences_1688593997543-pdf?ID_FICHE=603775&INLINE=FALSE)

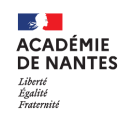

*Protocole d'entrée en fonction des professeures et des professeurs non titulaires (vacataires, contractuelles ou contractuels)*

# **LES DOCUMENTS POUR LE COLLÈGE**

# **Les documents impératifs**

 Un arrêté du 17/07/2020 publié au BO n°31 du 30/07/2020 est consacré [aux](https://www.education.gouv.fr/bo/20/Hebdo31/MENE2018714A.htm)  [programmes d'enseignement](https://www.education.gouv.fr/bo/20/Hebdo31/MENE2018714A.htm) de l'école élémentaire et du collège.

Ces programmes en mathématiques sont entrés en vigueur à la rentrée de septembre 2020. Dans la continuité des programmes de [2016](https://www.education.gouv.fr/au-bo-special-du-26-novembre-2015-programmes-d-enseignement-de-l-ecole-elementaire-et-du-college-3737) (BO spécial n°11 du 26/11/2015) ils sont rédigés par cycle :

- Cycle 3 : CM1- CM2, 6ème, la 6ème devenant la dernière année du cycle 3.
- Cycle 4 : 5ème, 4ème, 3ème.

Ces programmes sont constitués de 3 volets :

- Volet 1 : les spécificités du cycle
- Volet 2 : contributions essentielles des différents enseignements et champs éducatifs au socle commun
- Volet 3 : les enseignements

 Des [attendus de fin d'année et repères](https://www.pedagogie.ac-nantes.fr/mathematiques/textes/college/attendus-de-fin-d-annee-et-reperes-annuels-de-progression-1201055.kjsp?RH=1516735154531)  [annuels de progression cycle 2, 3 et 4](https://www.pedagogie.ac-nantes.fr/mathematiques/textes/college/attendus-de-fin-d-annee-et-reperes-annuels-de-progression-1201055.kjsp?RH=1516735154531) ont été publiés au BO n°22 du 29/05/2019. Ils s'appuient sur les programmes de 2016 Le site de [l'Ac](http://www.pedagogie.ac-nantes.fr/college-2016/accueil-944287.kjsp)adémie [de Nantes](http://www.pedagogie.ac-nantes.fr/college-2016/accueil-944287.kjsp) fournit toutes ces informations plus en détail.

#### **Les documents ressources**

- pour le cycle 3 : [cycle de consolidation](http://eduscol.education.fr/cid101461/ressources-maths-cycle.html)
- $\circledcirc$  pour le cycle 4 : [cycle des approfondissements](http://eduscol.education.fr/cid99696/ressources-maths-cycle.html)

#### **Les documents très utiles**

 Le [socle commun de connaissances, de](http://www.education.gouv.fr/pid25535/bulletin_officiel.html?cid_bo=87834)  [compétences et de culture.](http://www.education.gouv.fr/pid25535/bulletin_officiel.html?cid_bo=87834)

Le livret de compétences

 Le décret n° 2015-544 du 19 mai 2015 relatif à [l'organisation des enseignements au collège](http://www.education.gouv.fr/cid89292/-college-2016-l-organisation-des-enseignements-au-college-au-bulletin-officiel.html)

 L'arrêté du 16 juin 2017 modifiant l'arrêté du 19 mai 2015 relatif à l'organisation des enseignements dans les classes de collège, aménage notamment l'organisation des EPI. [Legifrance.gouv.fr](https://www.legifrance.gouv.fr/affichTexte.do;jsessionid=75C0637EBAA5A2A4AFC7CED0C38E2A24.tpdila18v_1?cidTexte=JORFTEXT000034952173&dateTexte=&oldAction=rechJO&categorieLien=id&idJO=JORFCONT000034952047)

# **Le Diplôme National du Brevet (D.N.B)**

- DNB : Les textes de référence
	- [modalités d'attribution du DNB](https://eduscol.education.fr/cid98239/modalites-d-attribution-du-diplome-national-du-brevet.html)
	- [nouveauté du DNB 2018](https://www.pedagogie.ac-nantes.fr/mathematiques/textes/college/nouveaute-du-dnb-2018-1110636.kjsp?RH=1516735154531)
	- [Instauration et organisation de la](https://www.education.gouv.fr/pid285/bulletin_officiel.html?cid_bo=103178)  [cérémonie républicaine de remise du](https://www.education.gouv.fr/pid285/bulletin_officiel.html?cid_bo=103178)  [diplôme national du brevet et du certificat](https://www.education.gouv.fr/pid285/bulletin_officiel.html?cid_bo=103178)  [de formation générale](https://www.education.gouv.fr/pid285/bulletin_officiel.html?cid_bo=103178)

Exemples de [sujets](http://eduscol.education.fr/cid60618/preparer-le-dnb-avec-les-sujets-zero-et-les-annales.html) :

 Site de [l'APMEP](https://www.apmep.fr/-Brevet-273-sujets-tous-corriges-) (Sujets de brevet corrigés depuis 2008)

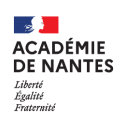

# **LES DOCUMENTS POUR LE LYCÉE**

#### *Voie générale et technologique*

**es documents impératifs (bulletins officiels, Eduscol, programmes officiels et autres)**

#### **Programme de 2nde**

**L**

 Programme de mathématiques de [seconde générale et technologique](https://www.pedagogie.ac-nantes.fr/medias/fichier/programme-seconde-rentree-2019_1548170666906-pdf?ID_FICHE=488239&INLINE=FALSE)

 Programme de sciences numériques et technologie de seconde générale et technologique [\(SNT\)](https://www.pedagogie.ac-nantes.fr/medias/fichier/programme-snt-2019_1548170685212-pdf?ID_FICHE=488239&INLINE=FALSE)

 Programme de seconde de la série sciences et technologies de l'hôtellerie et de la restauration [\(STHR\)](https://www.pedagogie.ac-nantes.fr/medias/fichier/2de-sthr-maths_1548173838721-pdf?ID_FICHE=488239&INLINE=FALSE)

#### **Programmes de 1ère**

#### **Classe de première voie générale**

 Programme d['enseignement scientifique](https://www.pedagogie.ac-nantes.fr/medias/fichier/programme-enseignement-scientifique-de-1ere-rentree-2023_1688594799328-pdf?ID_FICHE=539929&INLINE=FALSE) de première générale

 Programme de l'enseignement de [spécialité](https://www.pedagogie.ac-nantes.fr/medias/fichier/programme-specialite-maths-premiere_1548174114058-pdf?ID_FICHE=488239&INLINE=FALSE) de mathématiques de première générale

 Programme de [mathématiques intégré à](https://www.education.gouv.fr/bo/22/Hebdo27/MENE2218178A.htm)  [l'enseignement scientifique](https://www.education.gouv.fr/bo/22/Hebdo27/MENE2218178A.htm) de première générale

 Programme Numérique et sciences informatiques de première générale [\(NSI\)](https://www.pedagogie.ac-nantes.fr/medias/fichier/programme-specialite-nsi-premiere_1548170902164-pdf?ID_FICHE=488239&INLINE=FALSE)

#### **Classe de première voie technologique**

 Programme de mathématiques de première technologique, séries [STD2A, STHR,](https://www.pedagogie.ac-nantes.fr/medias/fichier/programme-maths-premiere-series-technologiques-std2a-sthr-sti2d-stl-stmg-st2s-2019_1548171110926-pdf?ID_FICHE=488239&INLINE=FALSE)  [STI2D, STL, STMG et ST2S](https://www.pedagogie.ac-nantes.fr/medias/fichier/programme-maths-premiere-series-technologiques-std2a-sthr-sti2d-stl-stmg-st2s-2019_1548171110926-pdf?ID_FICHE=488239&INLINE=FALSE)

 Programme physique-chimie et mathématiques de première [STI2D](https://www.pedagogie.ac-nantes.fr/medias/fichier/programme-de-physique-chimie-et-mathematiques-de-1ere-sti2d_1548171972664-pdf?ID_FICHE=488239&INLINE=FALSE)

 Programme de l'enseignement de spécialité physique-chimie et mathématiques de première [STL](https://www.pedagogie.ac-nantes.fr/medias/fichier/programme-de-physique-chimie-et-mathematiques-de-1ere-stl_1548171996072-pdf?ID_FICHE=488239&INLINE=FALSE)

#### **Programmes de Terminale**

#### **Classe de terminale voie générale**

 Programme d['enseignement scientifique](https://www.pedagogie.ac-nantes.fr/medias/fichier/enseignement-scientifique-tg-spe241-annexe-1158847_1567087363093-pdf?ID_FICHE=488239&INLINE=FALSE) de terminale générale

 Programme de l'enseignement de [spécialité](file:///C:/Users/clari/AppData/Local/Temp/Spécialité%20Maths%20TG%20-%20spe246_annexe_1158907.pdf) [d](file:///C:/Users/clari/AppData/Local/Temp/Spécialité%20Maths%20TG%20-%20spe246_annexe_1158907.pdf)e mathématiques de terminale générale

 Programme de l'enseignement optionnel de [mathématiques complémentaires](file:///C:/Users/clari/AppData/Local/Temp/Maths%20complémentaires%20TG%20-%20spe265_annexe_1159134.pdf) de terminale générale

 Programme de l'enseignement optionnel de [mathématiques expertes](file:///C:/Users/clari/AppData/Local/Temp/Maths%20expertes%20TG%20-%20spe264_annexe_1158825.pdf) de terminale générale

 Programme de l'enseignement de spécialité [Numérique et sciences](https://cache.media.eduscol.education.fr/file/SPE8_MENJ_25_7_2019/93/3/spe247_annexe_1158933.pdf)  [informatiques](https://cache.media.eduscol.education.fr/file/SPE8_MENJ_25_7_2019/93/3/spe247_annexe_1158933.pdf) de terminale générale

#### **Classe de première voie technologique**

 Programme de [mathématiques de](https://www.pedagogie.ac-nantes.fr/medias/fichier/tale-maths-vt-2019_1567535732398-pdf?ID_FICHE=488239&INLINE=FALSE)  [terminale](https://www.pedagogie.ac-nantes.fr/medias/fichier/tale-maths-vt-2019_1567535732398-pdf?ID_FICHE=488239&INLINE=FALSE) [technologique](https://www.pedagogie.ac-nantes.fr/medias/fichier/tale-maths-vt-2019_1567535732398-pdf?ID_FICHE=488239&INLINE=FALSE)

 Programme de l'enseignement de spécialité physique-chimie et mathématiques de terminale [STI2D](https://www.pedagogie.ac-nantes.fr/medias/fichier/tale-spe-pc-m-sti2d-2019_1567535748893-pdf?ID_FICHE=488239&INLINE=FALSE)

 Programme de l'enseignement de spécialité physique-chimie et mathématiques de terminale [STL](https://www.pedagogie.ac-nantes.fr/medias/fichier/tale-spe-pc-m-stl-2019_1567535763841-pdf?ID_FICHE=488239&INLINE=FALSE)

#### **Des documents très utiles**

 [Ressources pour le lycée](https://www.pedagogie.ac-nantes.fr/mathematiques/textes/lycee/lycee-les-ressources-1202165.kjsp) sur le site de l'académie de Nantes

#### **Les documents pour les épreuves du baccalauréat**

Pour toutes les séries des baccalauréats généraux et technologiques, des [exemples de](http://eduscol.education.fr/prep-exam/)  [sujets existent sur le site Eduscol.](http://eduscol.education.fr/prep-exam/)

Site de [l'APMEP](http://www.apmep.fr/-Annales-Bac-Brevet-BTS-) (Annales BAC)

# **Réforme du Baccalauréat 2021**

 Informations concernant la réforme en cours [education.gouv.fr.](http://cache.media.education.gouv.fr/file/BAC_2021/80/7/DP_BAC2021_BDEF_897807.pdf)

 [Test de positionnement](http://cache.media.eduscol.education.fr/file/Bac2021/53/8/Evaluation_2nd_infogA4_juillet_2018_986538.pdf) en début de seconde

#### Baccalauréat général

 Présentation du [contrôle continu](https://eduscol.education.fr/877/presentation-du-controle-continu) pour l'obtention du baccalauréat général. Baccalauréat général

 [Programme de l'épreuve terminale de](https://www.pedagogie.ac-nantes.fr/mathematiques/textes/lycee/lycee-enseignement-scientifique-1202194.kjsp)  [spécialité mathématiques](https://www.pedagogie.ac-nantes.fr/mathematiques/textes/lycee/lycee-enseignement-scientifique-1202194.kjsp)

 [Programme de l'épreuve terminale de](https://www.pedagogie.ac-nantes.fr/enseignements-informatiques/enseignement/nsi/)  [spécialité NSI.](https://www.pedagogie.ac-nantes.fr/enseignements-informatiques/enseignement/nsi/)

# **OUTILS NUMÉRIQUES UTILES ET NECESSAIRES**

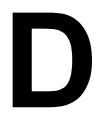

**ifférents outils numériques vous serviront pour préparer vos séances pédagogiques.**

#### **Collège et Lycée :**

[GeoGebra](http://geogebra.fr.uptodown.com/windows) : il s'agit d'un logiciel de géométrie dynamique que les élèves doivent apprendre à manipuler.

 Le site de l['académie de Nantes](http://www.pedagogie.ac-nantes.fr/mathematiques/enseignement/activites-avec-un-logiciel-de-geometrie-dynamique-724299.kjsp) propose des exemples d'activités utilisant ce logiciel.

Tableur (par exemple [LibreOffice\)](https://fr.libreoffice.org/download/libreoffice-stable/) : à travailler dès le collège puis au lycée régulièrement.

 Le site de l['académie de Nantes](http://www.pedagogie.ac-nantes.fr/mathematiques/enseignement/activites-avec-le-tableur-724297.kjsp) propose des exemples d'activités utilisant le tableur.

#### **Algorithme et programmations au collège :**

[Scratch](https://scratch.mit.edu/) : logiciel permettant de créer des programmes. À utiliser aux cycle 3 et 4 à partir de la rentrée 2016.

 Le site de l['académie de Nantes](http://www.pedagogie.ac-nantes.fr/mathematiques/enseignement/activites-avec-un-logiciel-d-algorithmique-724304.kjsp) propose des exemples d'activités utilisant ce logiciel.

#### **Algorithme et programmations au lycée :**

[Python](https://www.pedagogie.ac-nantes.fr/mathematiques/mutualisation/logiciels/python-1049620.kjsp?RH=1510509626265) : logiciel permettant de créer des programmes.

*« Un langage de programmation simple d'usage est nécessaire pour l'écriture des programmes informatiques. Le langage choisi est Python, langage interprété, concis, largement répandu et pouvant fonctionner dans une diversité d'environnements. Les élèves sont entraînés à passer du langage naturel à Python et inversement. »* **Extrait du Programme de mathématiques de seconde générale et technologique (p.15)**

 Le site de [l'académie de Nantes](https://www.pedagogie.ac-nantes.fr/mathematiques/enseignement/groupe-de-recherche/2017-2019/actions-nationales-2017-2019-1075338.kjsp?RH=1516735224014) propose une réflexion et des exemples d'utilisation de ce logiciel pour assurer la continuité des apprentissages en algorithmique et programmation dans un contexte interdisciplinaire

 Le site de [l'académie de Nantes](http://www.pedagogie.ac-nantes.fr/mathematiques/enseignement/activites-avec-un-logiciel-d-algorithmique-724304.kjsp) propose également des exemples d'activités utilisant un logiciel d'algorithmique.

Calculatrice : Casio, TI, NumWorks, etc. Les calculatrices programmables de lycée sont des outils indispensables qu'il faut connaître et utiliser avec les élèves.

 Le site de [l'académie de Nantes](http://www.pedagogie.ac-nantes.fr/mathematiques/enseignement/activites-avec-un-logiciel-d-algorithmique-724304.kjsp) propose des exemples d'activités mobilisant les calculatrices.

# **L'HISTOIRE DES ARTS AU COLLÈGE**

#### **ET AU LYCÉE**

**e parcours d'éducation artistique et culturelle** a pour ambition de favoriser l'égal accès de tous les élèves à l'art à travers l'acquisition d'une culture artistique personnelle de l'école au lycée. **L**

[L'arrêté du 7 juillet 2015](http://www.education.gouv.fr/pid25535/bulletin_officiel.html?cid_bo=91164) fixe les objectifs de

formation et les repères de progression à la mise en œuvre de ce parcours.

Consultez la [page](http://eduscol.education.fr/cid74945/le-parcours-d-education-artistique-et-culturelle.html) [Éduscol](http://eduscol.education.fr/cid74945/le-parcours-d-education-artistique-et-culturelle.html) « **Mettre en place le parcours d'éducation artistique et culturelle de l'élève »** (mise à jour : 7 juillet 2015).

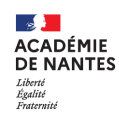

*Protocole d'entrée en fonction des professeures et des professeurs non titulaires (vacataires, contractuelles ou contractuels)*

# **L'ORIENTATION DES ÉLEVES**

**e parcours Avenir** est conçu pour permettre à chaque élève de la classe de 6ème à la classe de terminale de construire son parcours d'information,

**L**

d'orientation et de découverte du monde économique et professionnel.

Site [Éduscol](http://eduscol.education.fr/cid46878/le-parcours-avenir.html) <sup>Site</sup> [Légifrance](https://www.legifrance.gouv.fr/affichTexte.do?cidTexte=JORFTEXT000030852189&dateTexte=&categorieLien=id)

# **L'ÉDUCATION À LA CITOYENNETÉ**

**e parcours citoyen** est conçu pour permettre à chaque élève d'acquérir les connaissances et les compétences qui lui permettront de s'intégrer au mieux dans la société. L'ensemble de la communauté éducative a la responsabilité de construire et de faire vivre le parcours citoyen, en assurant la convergence, la continuité et la progressivité des enseignements, des dispositifs et des **L**

projets.

**EXELGE DO n°25 du 23 juin 2016 fixe les** objectifs de ce parcours

 Consultez également la [page](http://eduscol.education.fr/cid46702/les-valeurs-de-la-republique.html) [Éduscol](http://eduscol.education.fr/cid46702/les-valeurs-de-la-republique.html) « Les valeurs républicaines de l'école »

# **AUTRES RENSEIGNEMENTS UTILES ET NÉCESSAIRES**

ous devez consulter très régulièrement votre **boîte mail académique** et veiller à ce qu'elle ne soit pas saturée. **V**

C'est par elle que transitent tous les messages professionnels (de l'établissement dans lequel vous êtes affecté ou affectée, du rectorat) et les informations sur la discipline (courriers des inspecteurs, consignes pour les épreuves d'examen ou encore actions éducatives).

Demandez à votre chef ou votre cheffe d'établissement les démarches à effectuer pour obtenir vos identifiants et code d'accès.

Votre messagerie académique est accessible à partir du [site académique.](https://www.ac-nantes.fr/personnels-et-recrutement/tous-personnels/services-numeriques-des-personnels/messagerie-academique/)

⚠ Lors du transfert, si vous choisissez de conserver les messages sur votre boîte académique, vous risquez d'atteindre rapidement un « over-quota» et de ne plus être joignable.

La messagerie académique est votre messagerie professionnelle officielle. Elle est l'outil à utiliser pour toute correspondance professionnelle. Pensez à la consulter très régulièrement

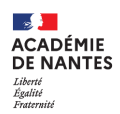

# **LES VISITES-CONSEILS FORMATIONS**

**es visites conseils sont réalisées par un inspecteur d'académie – inspecteur pédagogique régional ou une inspectrice d'académique – inspectrice pédagogique régionale (IA-IPR) de mathématiques ou un ou une aide-ipr** Elles consistent en l'observation d'une séance suivie d'un entretien qui prend appui sur la séance observée, les contenus du cahier de textes et des cahiers d'élèves, la programmation fournie par l'enseignant ou l'enseignante, les évaluations proposées et les questions que ce dernier ou cette dernière a pu préparer. **L**

En cas de visite-conseil par l'aide-ipr, l'inspecteur ou l'inspectrice, le **protocole d'inspection** en vigueur dans l'académie de Nantes vous demande de fournir les documents suivants :

- les documents utilisés en classe lors de cette séance ;
- la programmation annuelle de cette classe (si vous avez un remplacement à l'année) ou celle qui concerne votre temps de remplacement ;
- un ou deux cahiers d'élèves de la classe observée et des autres niveaux de classes en responsabilité ;
- le cours de la séance observée et la séquence complète dans laquelle elle s'intègre ;
- des copies corrigées d'élèves ;
- un accès au cahier de textes numérique. Pensez à consulter votre messagerie, il vous y sera demandé d'accorder les droits d'accès à l'ia-ipr ou l'aide-ipr qui viendra vous rendre visite.

#### **Accompagnement par un pair**

Un accompagnement par un professeur expérimenté peut être proposé à des professeurs contractuels en vue d'améliorer leurs pratiques (notamment pour les nouveaux contractuels lors de leur première prise de fonction).

#### **Parcours M@gistere**

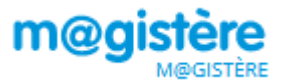

Un Parcours M@gistère est proposé par l'académie de Nantes pour vous accompagner. Vous pouvez vous y inscrire à l'adresse suivante :

[https://magistere.education.fr/ac-nantes/lo](https://magistere.education.fr/ac-nantes/local/workflow/index.php?id=8759)[cal/workflow/index.php?id=8759](https://magistere.education.fr/ac-nantes/local/workflow/index.php?id=8759)

La clé pour vous inscrire est : **ContraNantes**  Elle ne vous sera demandée qu'à la première connexion.

#### **Formation à la gestion de classe**

⚠Si vous souhaitez bénéficier d'**une formation à la gestion de classe,** vous pouvez en faire la demande à votre chef ou votre cheffe d'établissement.

# **CONTACT**

En cas de questions, vous pouvez contacter :

L'inspection pédagogique régionale de mathématiques : [ia-ipr.maths@ac-nantes.fr](mailto:ia-ipr.maths@ac-nantes.fr)

Laurent Chaudet (aide-ipr de mathématiques) : [laurent.chaudet@ac-nantes.fr](mailto:laurent.chaudet@ac-nantes.fr)

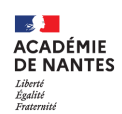